岐阜市生涯学習センター

# ただで始める流体解析

# **2.2.x**のインストール**\_Update**版初心者の私でも今回はコンパイルできました?

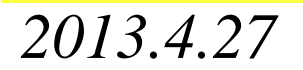

岐阜市生涯学習センター

### 自分の環境:ubuntu 12.04(11.04→11.10さらにアップ)

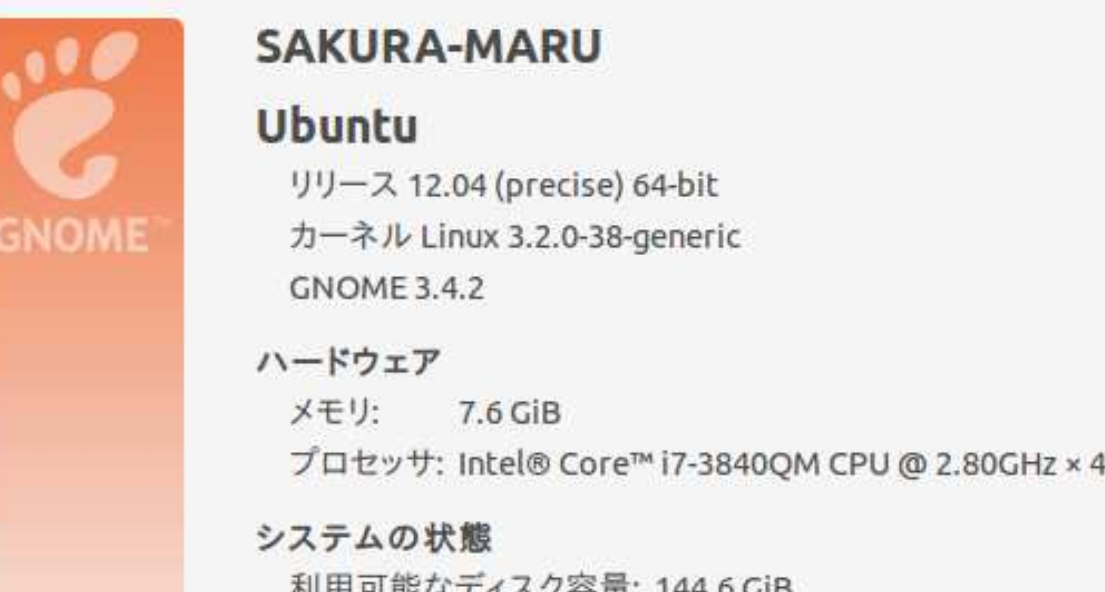

gccのバージョン

sakuramaru@SAKURA-MARU:~/OpenFOAM/OpenFOAM-2.2.x/bin\$ gcc --version gcc (Ubuntu/Linaro 4.6.3-1ubuntu5) 4.6.3 Copyright (C) 2011 Free Software Foundation, Inc. This is free software; see the source for copying conditions. There is NO warranty; not even for MERCHANTABILITY or FITNESS FOR A PARTICULAR PURPOSE.

*2013.4.27*

岐阜市生涯学習センター

## ①OpenFOAMの導入Git Repositoryから持ってきてコンパイルする。

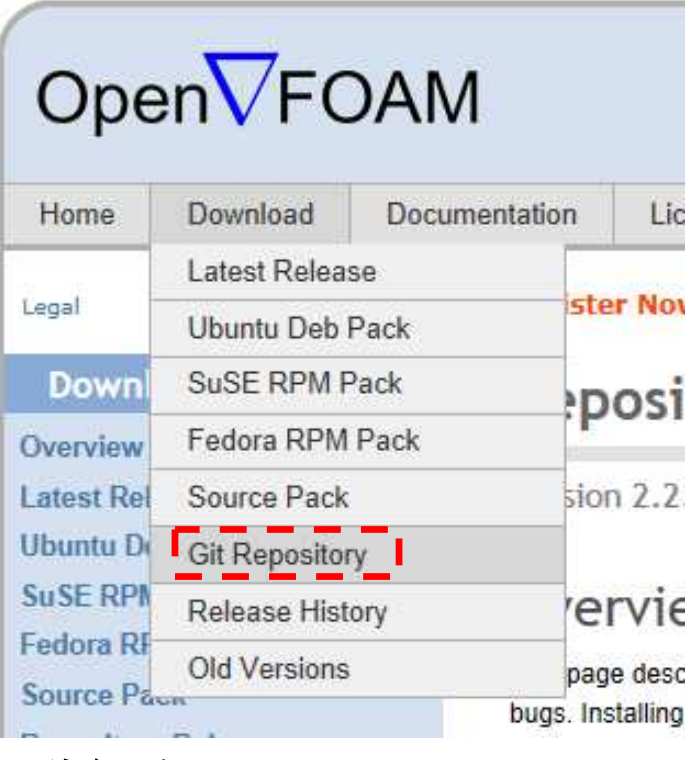

詳細な手順はOpenFOAMのサイトを参照

 お手軽なバイナリインストールもあるが,頻繁にアップがあるため,Git Repositoryがお勧め,これがベスト。

 毎日ちょこっと差分をコンパイルすれば最新が常に使える。これに限る!

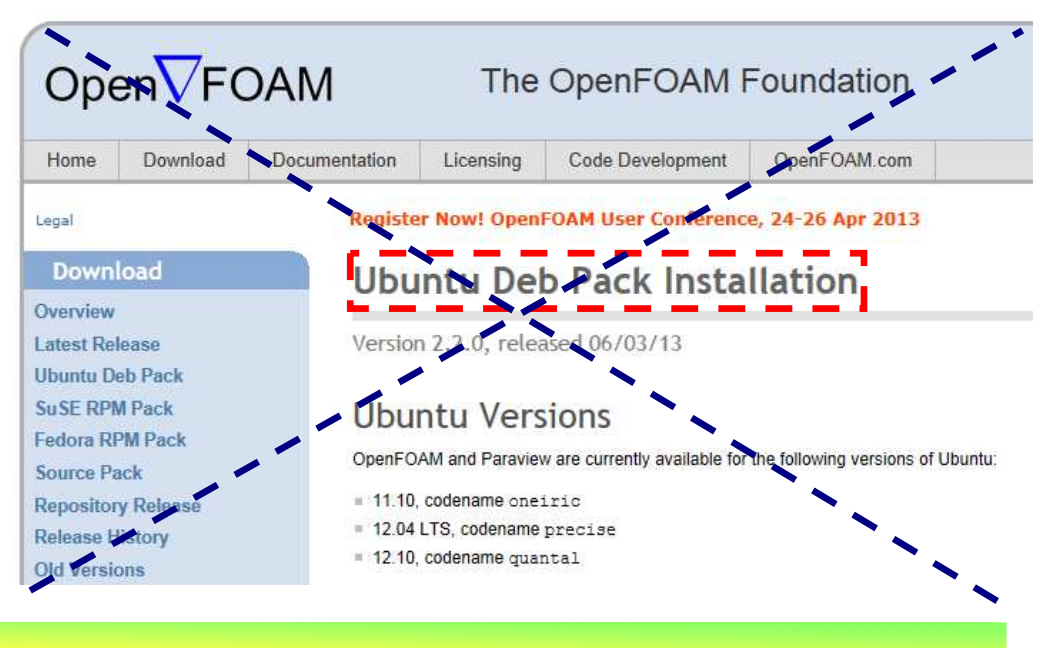

岐阜市生涯学習センター

### ①OpenFOAMの導入OpenFOAMのサイトから必要なファイルを持ってくる。http://www.openfoam.org/download/git.php

OpenFOAM-2.2.x

The OpenFOAM-2.2.x repository is available at http://github.com/OpenFOAM/OpenFOAM-2.2.x. From the OpenFOAM installation root directory the repository can be obtained using

#### **FITHER**

the git protocol (git://), which is very efficient:

git clone git://github.com/OpenFOAM/OpenFOAM-2.2.x.git

Note: the git protocol will not work if your computer is behind a firewall which blocks the relevant TCP port (9418).

#### **OR**

the http protocol (http://), which is fairly inefficient:

git clone http://github.com/OpenFOAM/OpenFOAM-2.2.x.git

Note: while the TCP port for http is rarely blocked by a firewall, download hangs have been experienced; upgrading to git version 1.7 seems to overcome this problem.

Either of the commands above will create an OpenFOAM-2.2.x directory that the user can subsequently be updated to the latest published copy using

```
= cd OpenFOAM-2.2.x
```
 $=$   $\sigma$ it  $\text{null}$ 

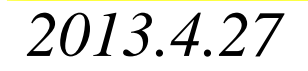

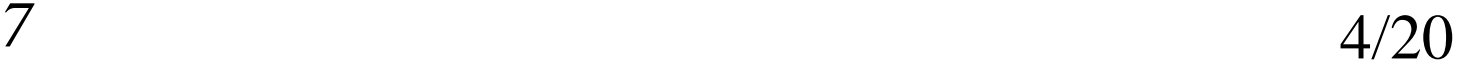

岐阜市生涯学習センター

# ①OpenFOAMの導入OpenFOAMのサイトから必要なファイルを持ってくる。

http://www.openfoam.org/download/git.php

ThirdParty

The source-pack containing additional software required to build and run OpenFOAM-2.2.x is available from SourceForge: Click to download ThirdParty-2.2.0.tgz now. In the OpenFOAM installation root directory unpack the ThirdParty-2.2.x.gtgz file and rename the unpacked directory ThirdParty-2.2.x:

= tar xzf ThirdParty-2.2.0.tgz " mv ThirdParty-2.2.0 ThirdParty-2.2.x

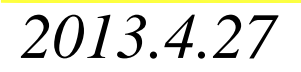

岐阜市生涯学習センター

#### ②bashrcの書き換え

#### **Setting Environment Variables**

The environment variable settings are contained in files in an OpenFOAM-2.2. x/etc directory in the OpenFOAM release, e.g. for the case where the installation is in \$HOME/OpenFOAM, in:

# \$HOME/OpenFOAM/OpenFOAM-2.2.x/etc

#### **FITHER**

if running bash or ksh (if in doubt type echo \$SHELL), source the etc/bashrc file by adding the following line to the end of your \$HOME/.bashrc file:

source \$HOME/OpenFOAM/OpenFOAM-2.2.x/etc/bashrc

then type "source \$HOME/.bashrc" in the current terminal window

オープン*CAE* <sup>第</sup>*21*回勉強会

岐阜市生涯学習センター

#### ②bashrcの書き換え

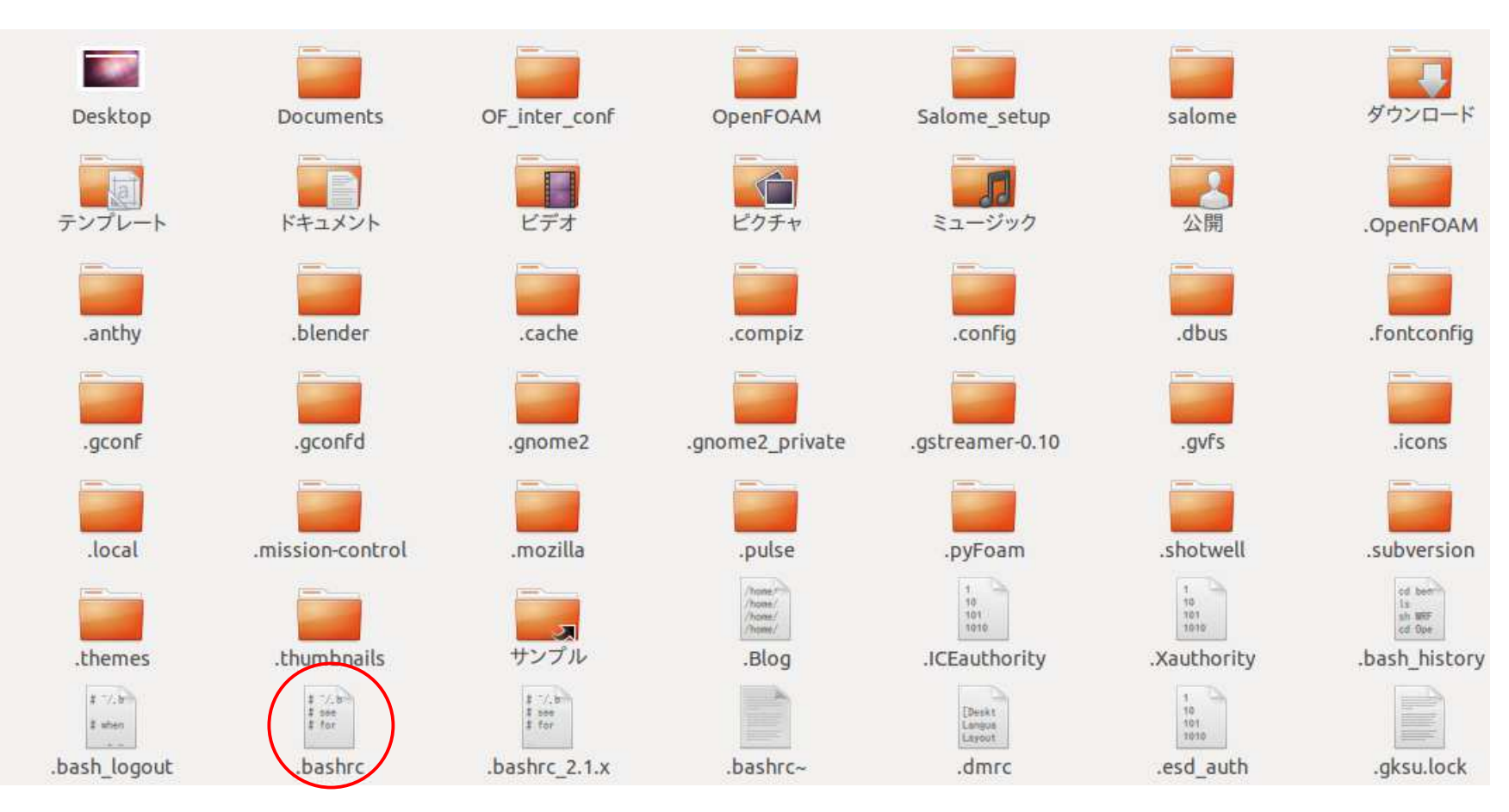

岐阜市生涯学習センター

### ②bashrcの書き換え 既にあるVer2.1.xの設定をコメントアウトして,Ver2.2.xの設定を追加している。

 $#2.1.x$ 

#source \$HOME/OpenFOAM/OpenFOAM-2.1.x/etc/bashrc #. \$WM PROJECT DIR/bin/tools/RunFunctions

#export ParaView DIR=/home/sakuramaru/OpenFOAM/ThirdParty-2.1.x/platforms/linux64Gcc/paraview-3.12.0 #export PATH=SParaView DIR/bin:SPATH #export PV PLUGIN PATH=\$FOAM LIBBIN/paraview-3.12

 $#2.2.x$ 

source \$HOME/OpenFOAM/OpenFOAM-2.2.x/etc/bashrc . \$WM PROJECT DIR/bin/tools/RunFunctions

export ParaView DIR=/home/sakuramaru/OpenFOAM/ThirdParty-2.2.x/platforms/linux64Gcc/paraview-3.12.0 export PATH=\$ParaView DIR/bin:\$PATH export PV\_PLUGIN\_PATH=\$FOAM\_LIBBIN/paraview-3.12

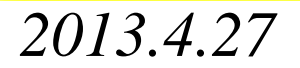

岐阜市生涯学習センター

#### ③OpenFOAMのコンパイル

#### インストール前のチェック

sakuramaru@SAKURA-MARU:~/OpenFOAM/OpenFOAM-2.2.x/bin\$ foamSystemCheck

Checking basic system...

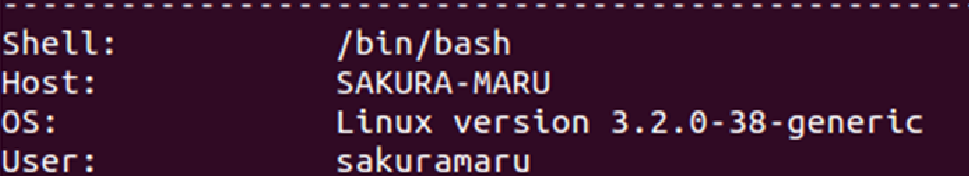

System check: PASS Continue OpenFOAM installation.

コンパイルを速くするためパラレルでも出来るが, シリアルコ ンパイルで行う。ちなみにパラレルコンパイルをした後にfoamInstallationTestを行うと,次のような状態になる。

岐阜市生涯学習センター

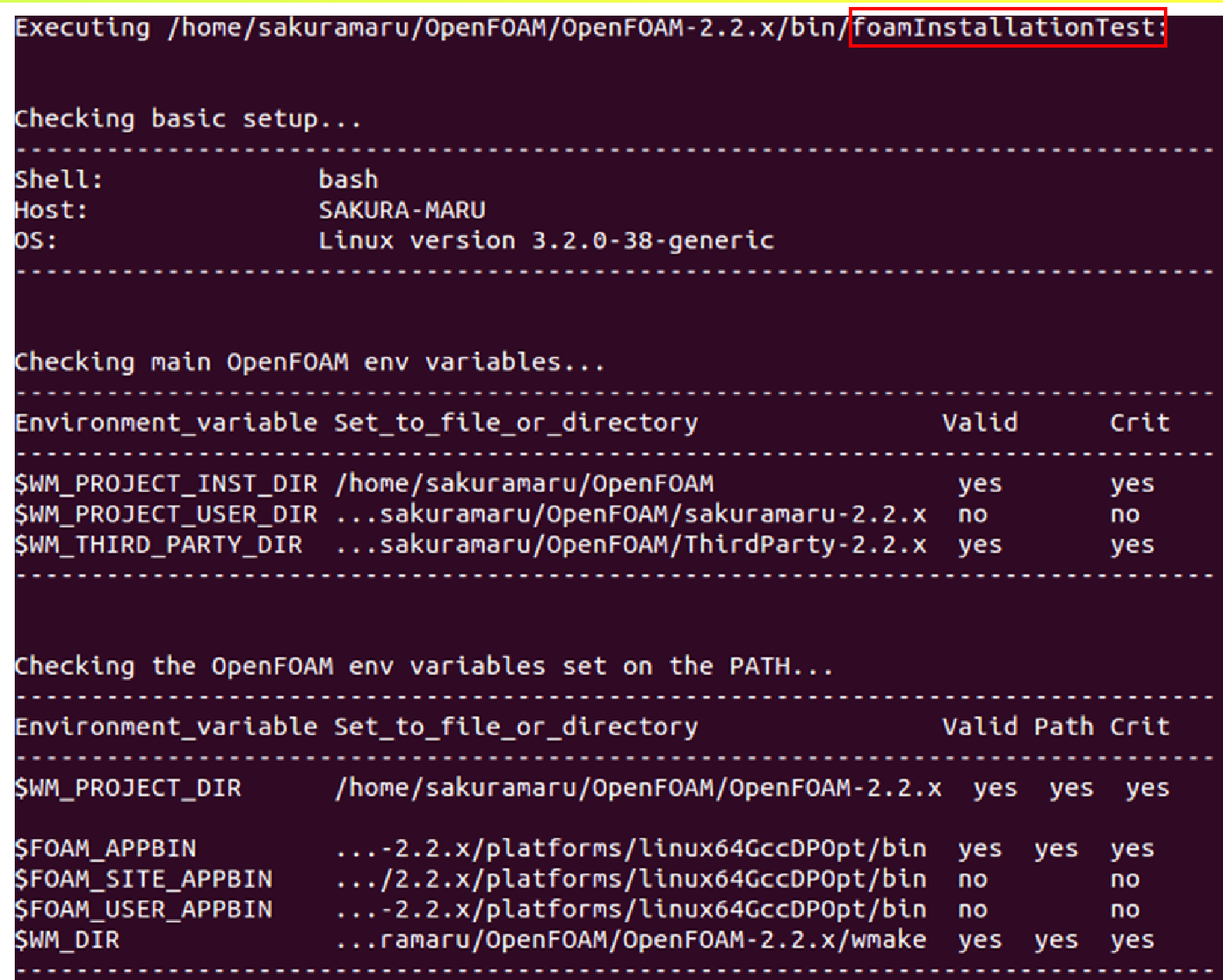

*2013.4.27*

オープン*CAE* <sup>第</sup>*21*回勉強会

岐阜市生涯学習センター

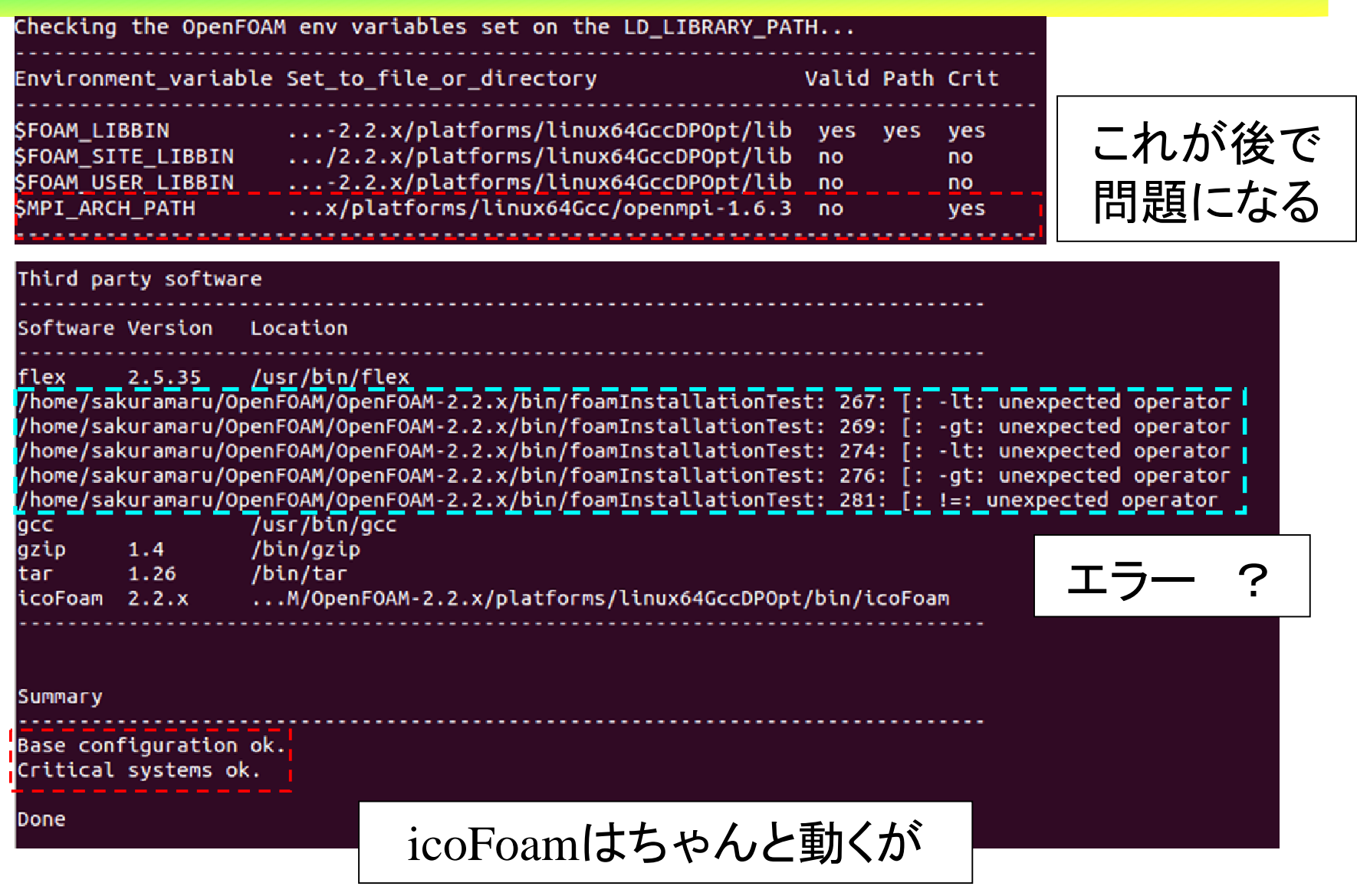

*2013.4.27*

岐阜市生涯学習センター

#### ParaViewのコンパイルでpython, mpiのフラグを付けて実施す るとエラーが出る。対策方法は後で説明。cd \$WM\_THIRD\_PARTY\_DIR export WM\_NCOMPPROCS=4 ./makeParaView -python -python-lib /usr/lib/libpython2.7.so.1.0 -mpi Scanning dependencies of target vtkproj4 2%] Built target ProcessShader Scanning dependencies of target MapReduceMPI 2%] Building CXX object VTK/Utilities/mrmpi/src/CMakeFiles/MapReduceMPI.dir/mapreduce.cpp.o /home/sakuramaru/OpenFOAM/ThirdParty-2.2.x/ParaView-3.12.0/VTK/Utilities/mrmpi/src/mapreduce.cpp:14:17: |致命的エラー: mpi.h:そのようなファイルやディレクトリはありません コンパイルを停止しました。 make[2]: \*\*\* [VTK/Utilities/mrmpi/src/CMakeFiles/MapReduceMPI.dir/mapreduce.cpp.o] エラー 1 make[1]: \*\*\* [VTK/Utilities/mrmpi/src/CMakeFiles/MapReduceMPI.dir/all] エラー 2 5%] Built target vtkproj4 canning dependencies of target lproj 5%] Building C object VTK/Utilities/vtklibproj4/CMakeFiles/lproj.dir/lproj.c.o C executable ../../../bin/lproj 5%] Built target lproj 5%] Building CXX object VTK/Utilities/mrmpi/src/CMakeFiles/MapReduceMPI.dir/mapreduce.cpp.o /home/sakuramaru/OpenFOAM/ThirdParty-2.2.x/ParaView-3.12.0/VTK/Utilities/mrmpi/src/mapreduce.cpp:14:17: 致命的エラー: コンパイルを停止しました。 make[2]: \*\*\* [VTK/Utilities/mrmpi/src/CMakeFiles/MapReduceMPI.dir/mapreduce.cpp.o] エラー 1 make[1]: \*\*\* [VTK/Utilities/mrmpi/src/CMakeFiles/MapReduceMPI.dir/all] エラー 2 make: \*\*\* [all] エラー 2 これで止まってしまう! Installation complete for paraview-3.12.0 Set environment variables: export ParaView DIR=/home/sakuramaru/OpenFOAM/ThirdParty-2.2.x/platforms/linux64Gcc/paraview-3.12.0 **2014** export PATH=SParaView\_DIR/bin:SPATH<br>export PV PLUGIN PATH=SFOAM LIBBIN/ export PV PLUGIN PATH=SFOAM LIBBIN/paraview-3.12

岐阜市生涯学習センター

#### シリアルコンパイルで実施すると時間はかかるが,foamInstallationTestを行うと,次のような状態になる。

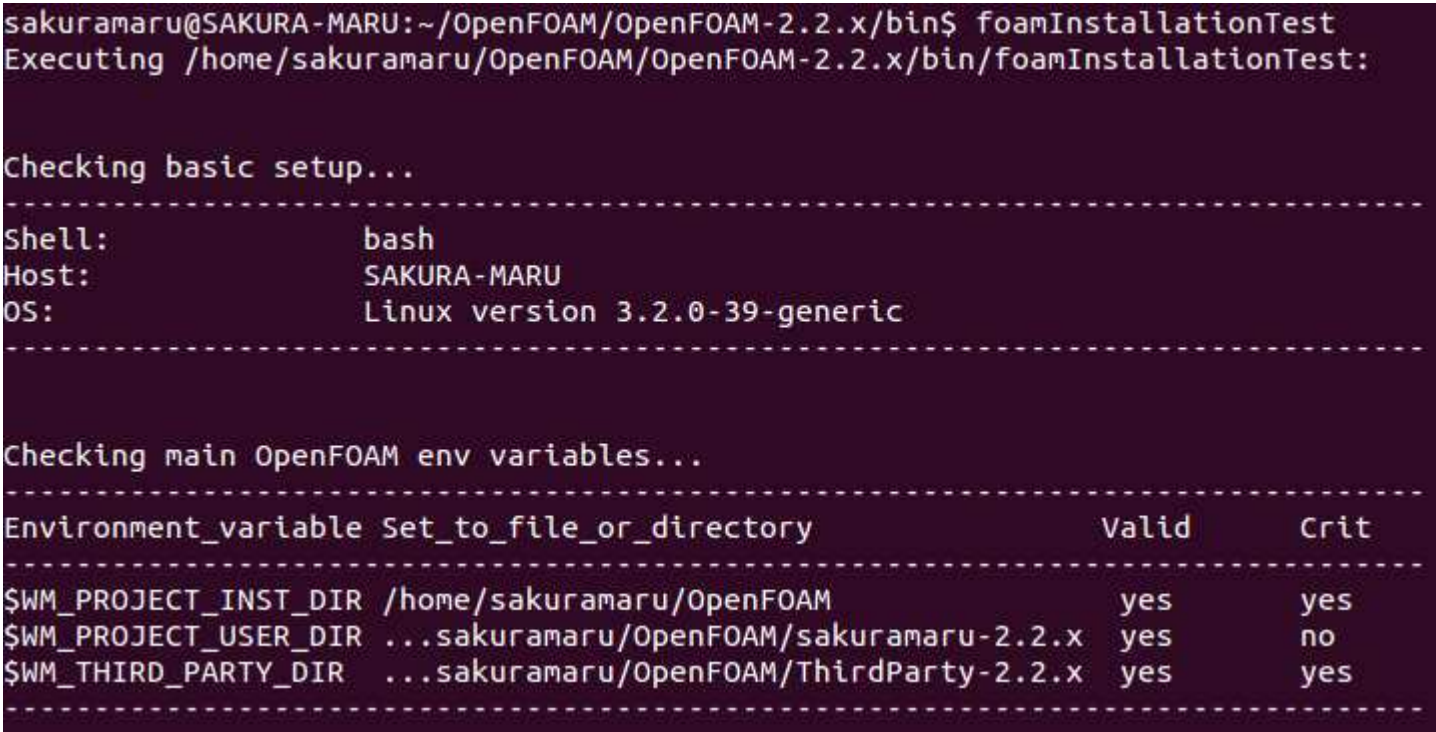

岐阜市生涯学習センター

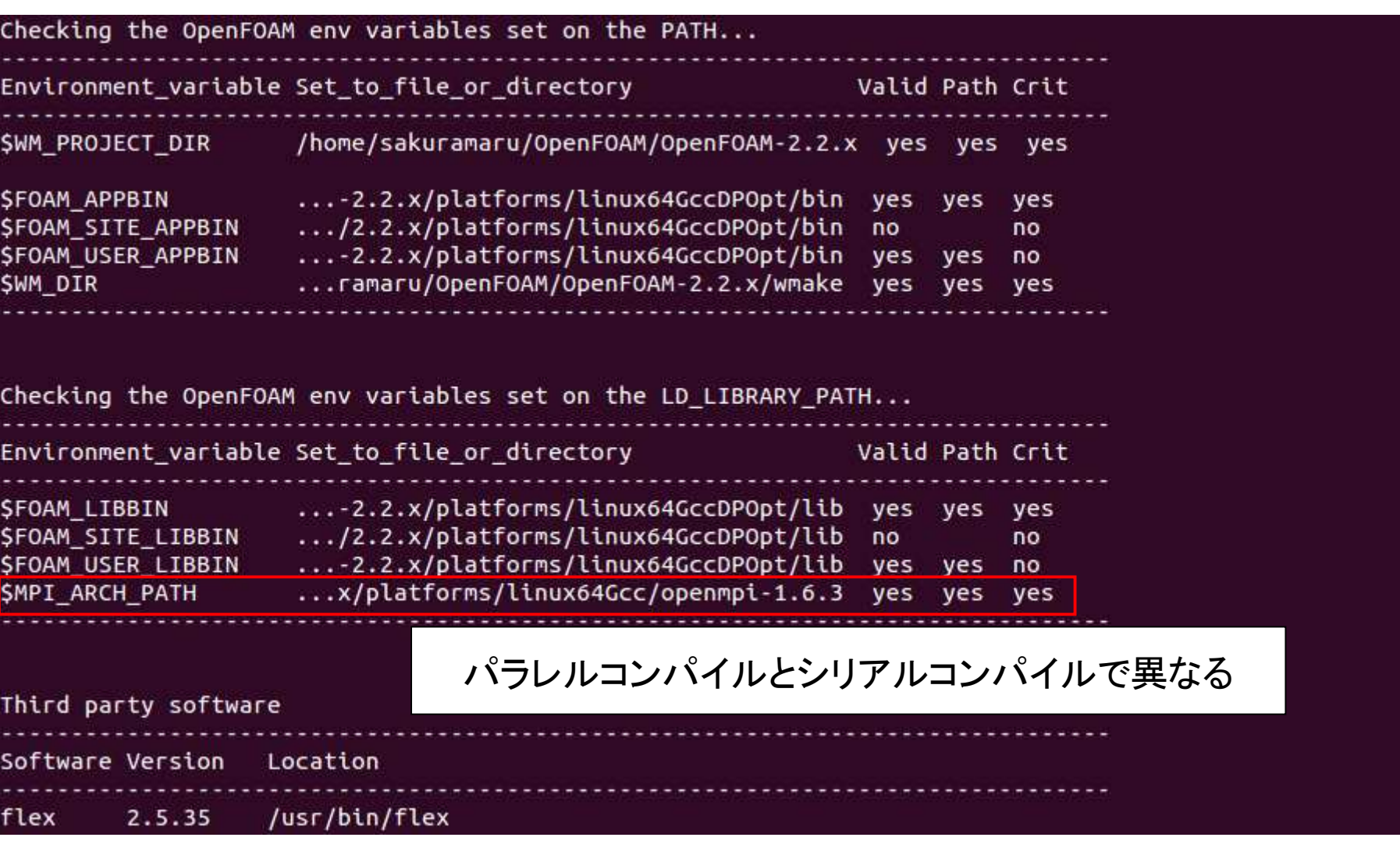

岐阜市生涯学習センター

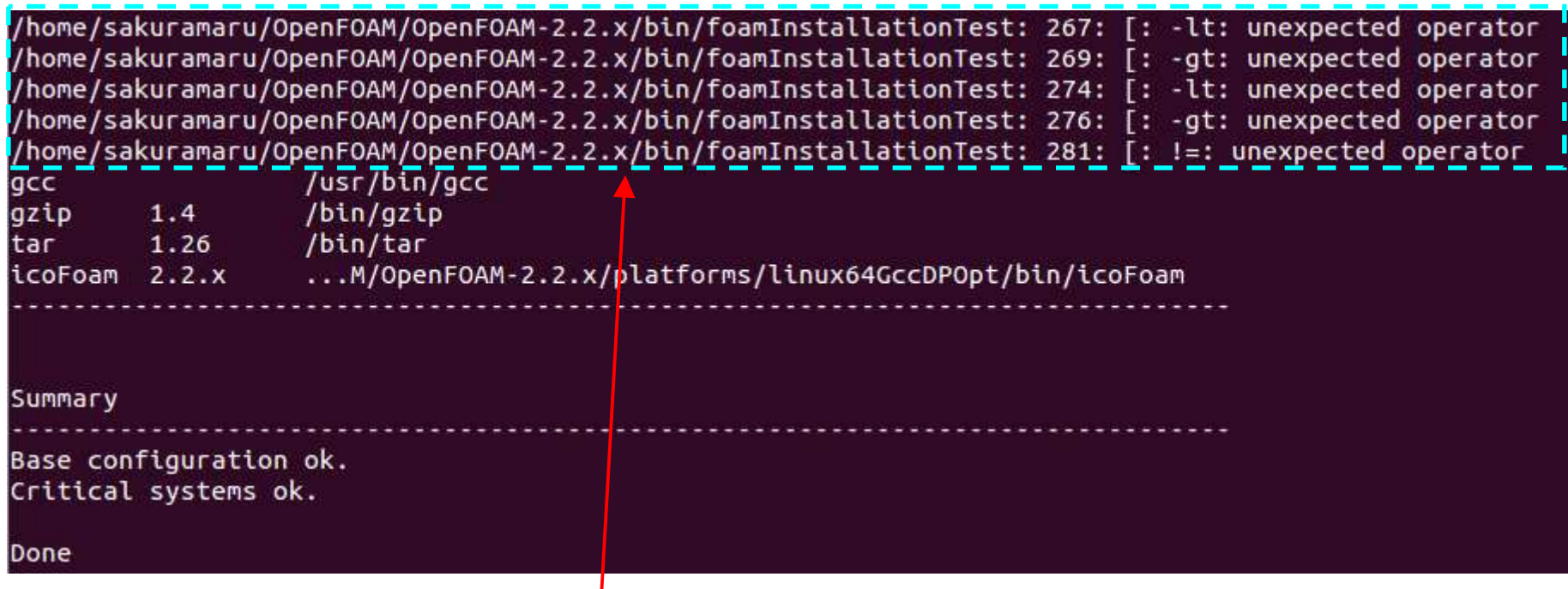

この部分のエラーはいっしょだが,後日会社のPCでコンパイルした時には出なかった。

岐阜市生涯学習センター

### ④ParaViewのコンパイル

### makeParaViewを見るとpython, mpiはfalseになっている。

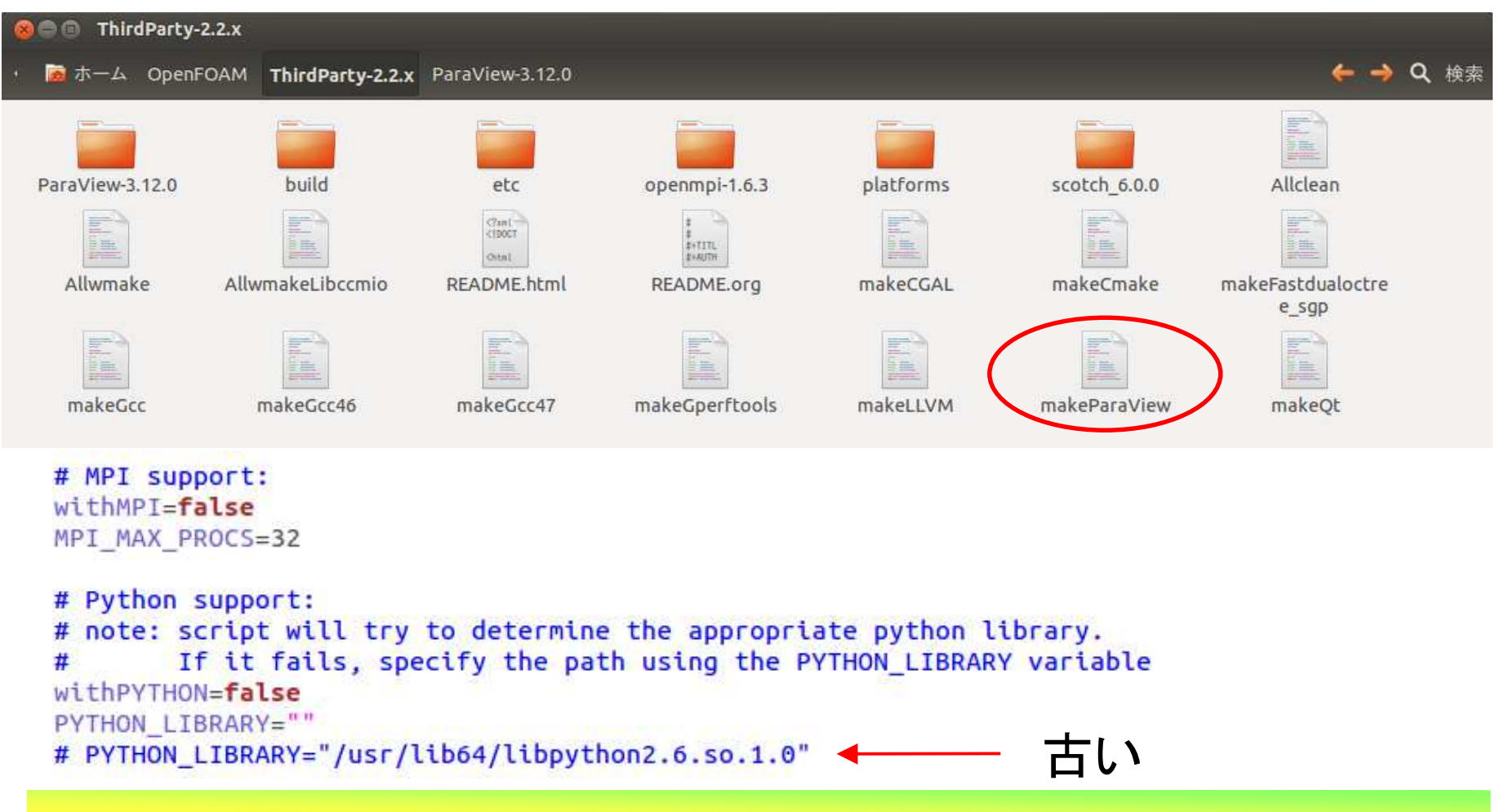

岐阜市生涯学習センター

#### python, mpiを有効にするため、引数をつけてコンパイルする。 ただし,mpiの設定ではリンク設定が必要になる。 リンク設定なしでコンパイルするとエラーになる。cd \$WM\_THIRD\_PARTY\_DIR export WM\_NCOMPPROCS=4

./makeParaView -python -python-lib /usr/lib/libpython2.7.so.1.0 -mpi

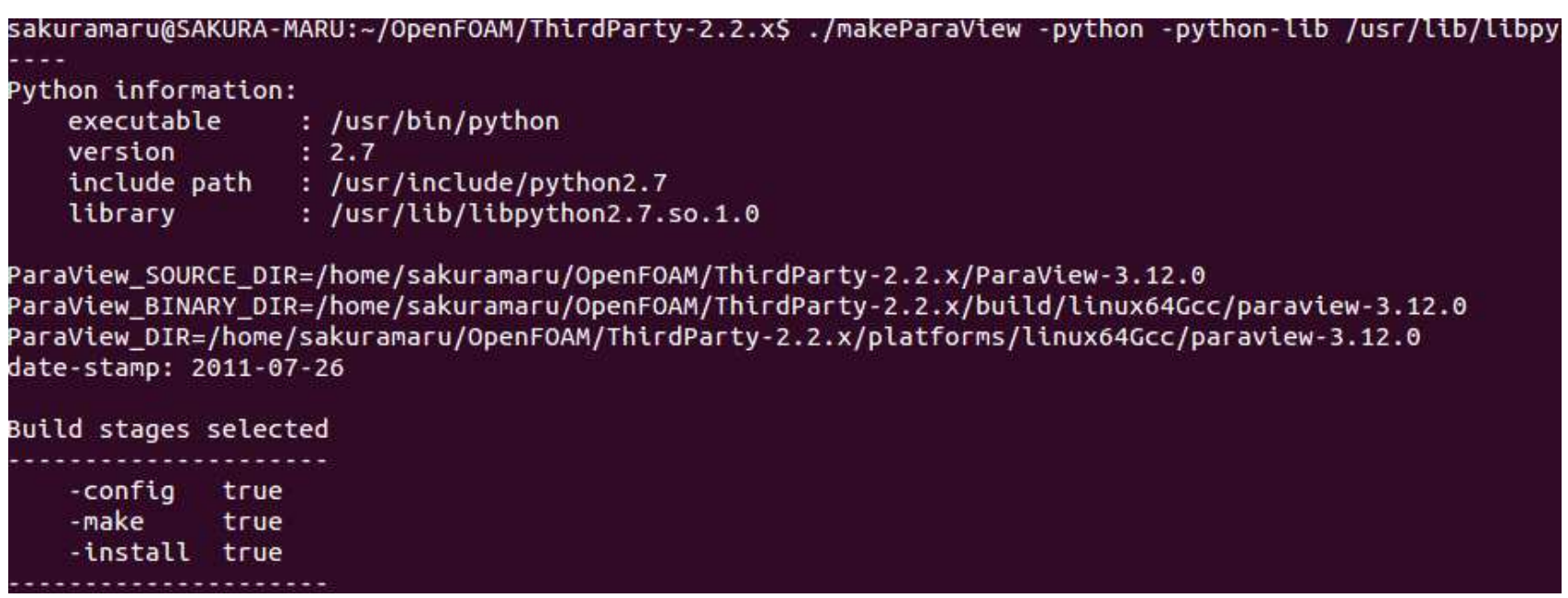

*2013.4.27*

岐阜市生涯学習センター

#### コンパイルの途中での表示

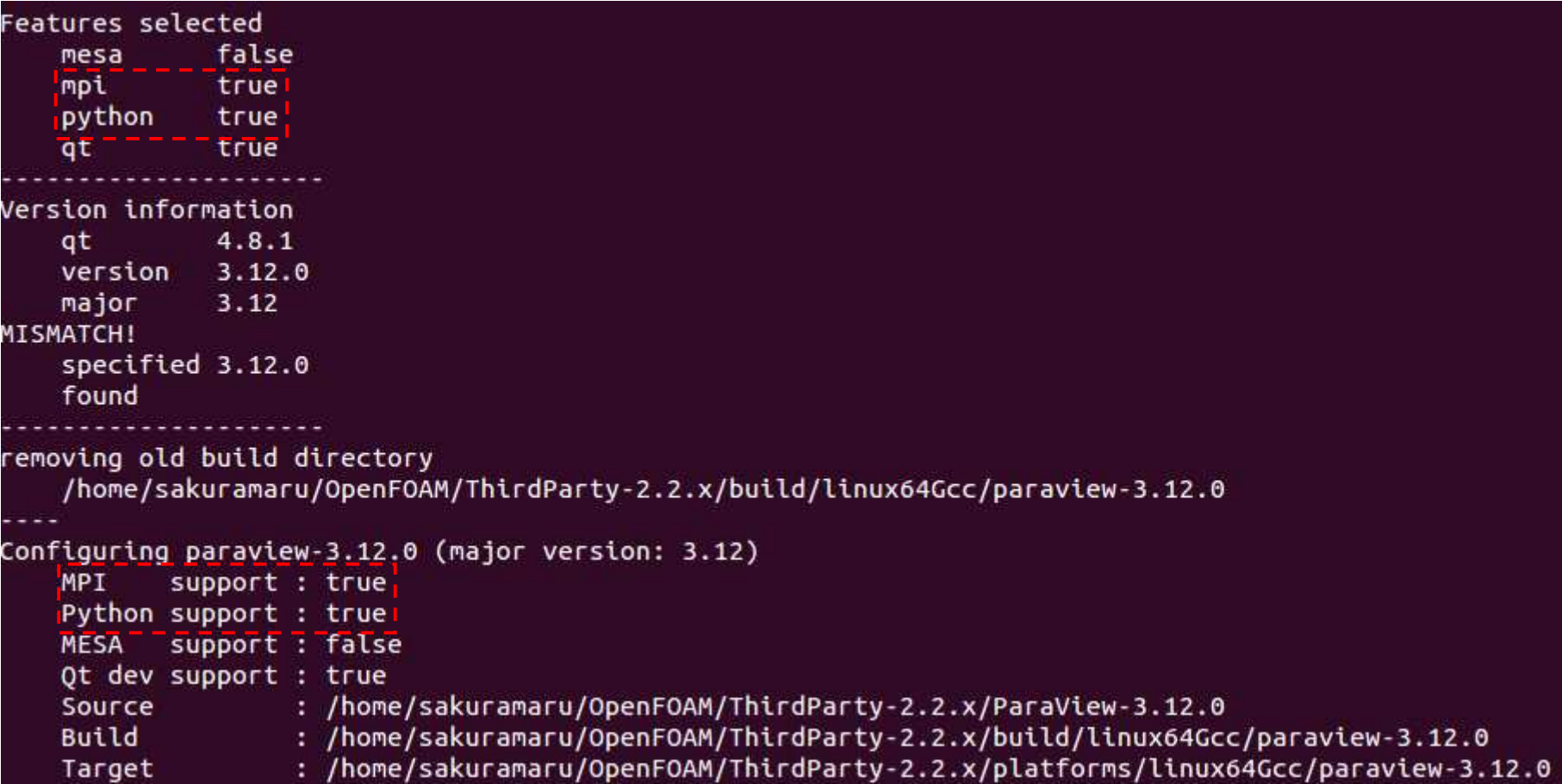

オープン*CAE* <sup>第</sup>*21*回勉強会

岐阜市生涯学習センター

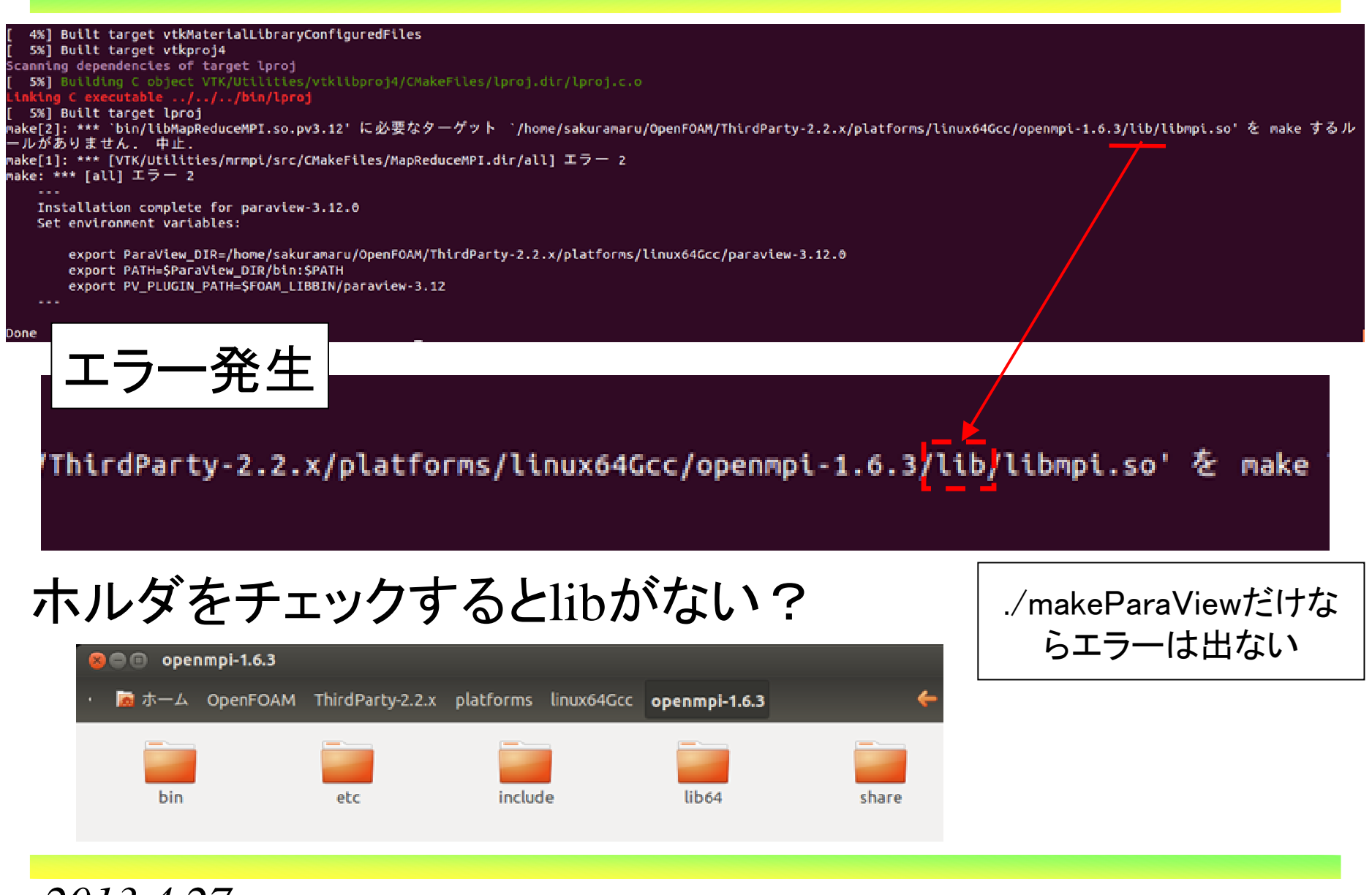

*2013.4.27*

オープン*CAE* <sup>第</sup>*21*回勉強会

岐阜市生涯学習センター

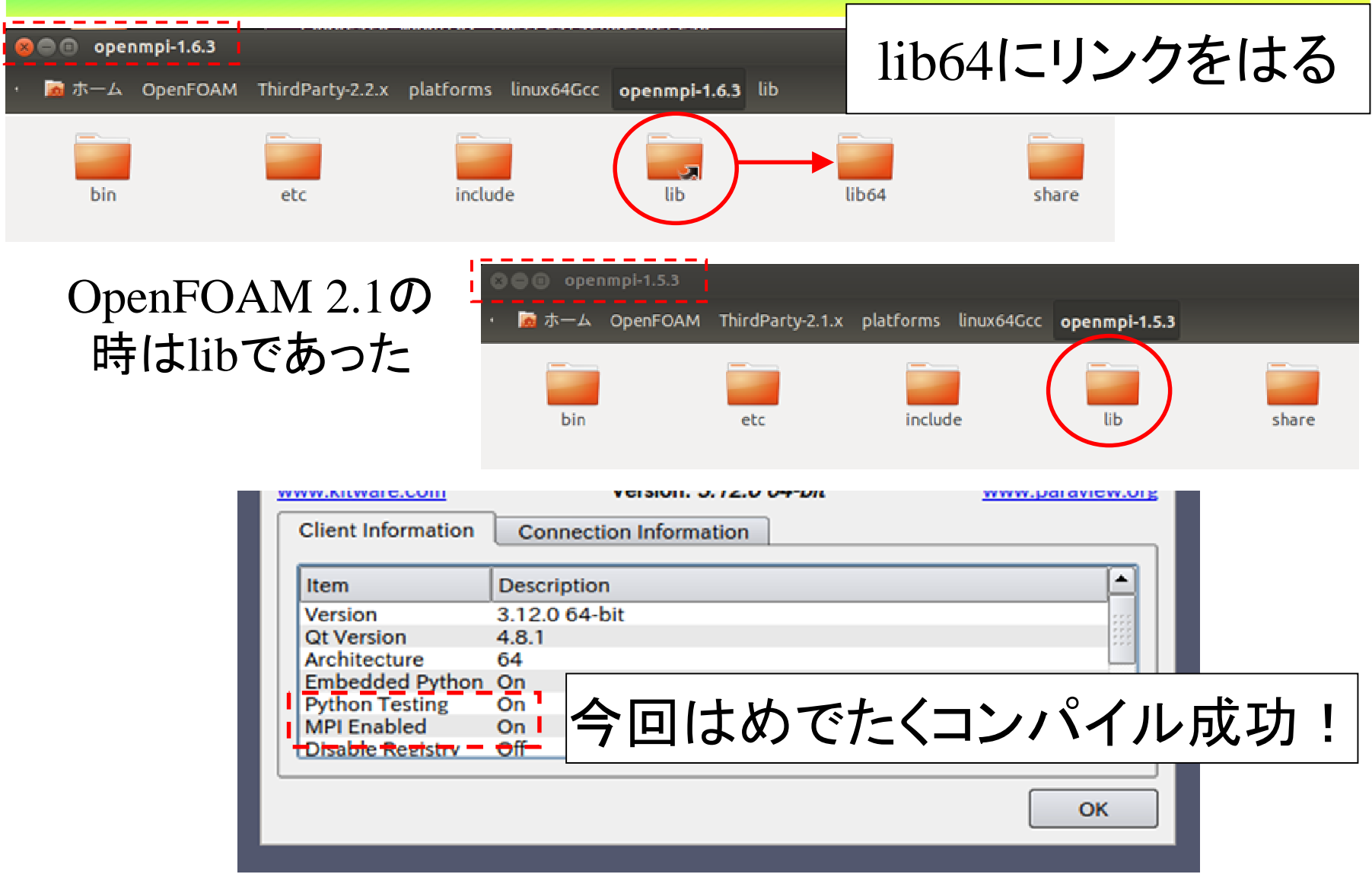

*2013.4.27*